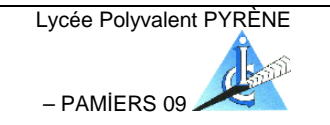

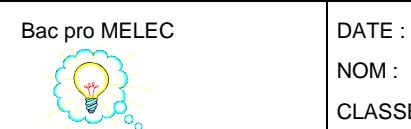

NOM :

CLASSE :

**TEST – PROTECTİON DİFFERENTİELLE**

# **Atelier Pratique : En utilisant les différents appareils de mesures, veuillez :**

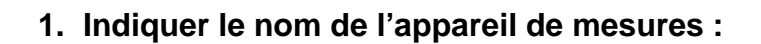

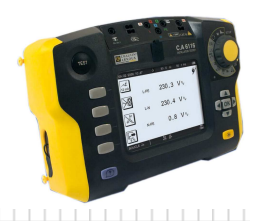

**2. Indiquer le nom et les caractéristiques de l'appareil testé :** 

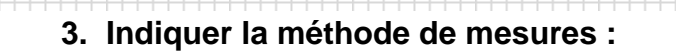

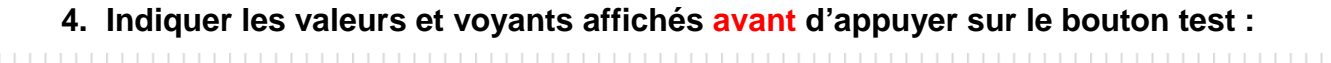

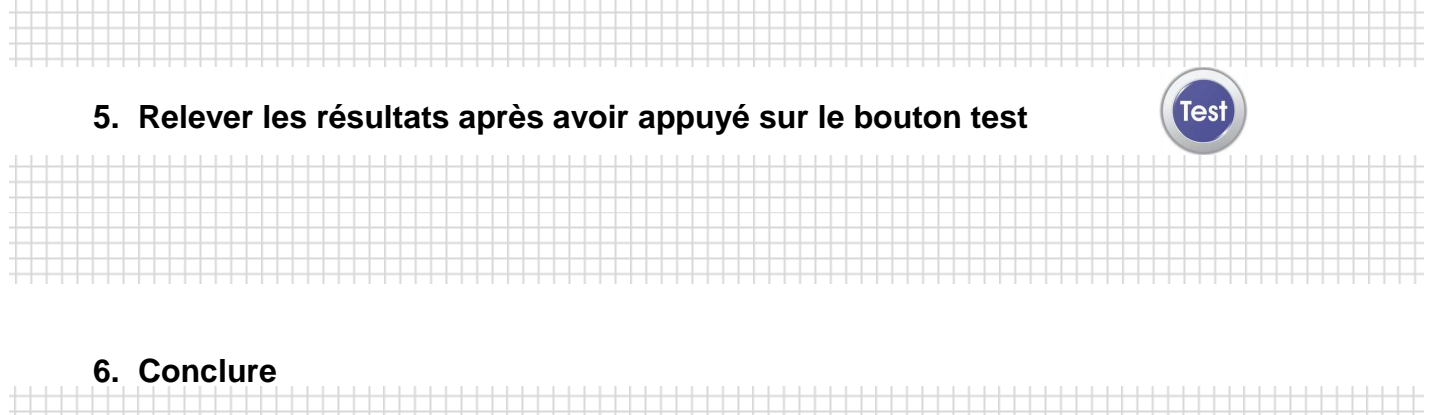

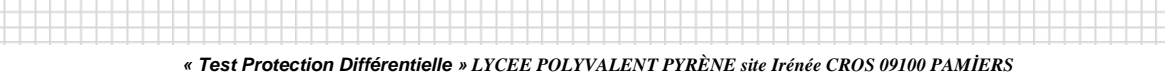

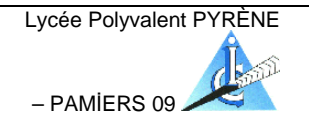

NOM : CLASSE :

**TEST – PROTECTİON DİFFERENTİELLE**

## **Atelier Pratique : En utilisant les différents appareils de mesures, veuillez :**

**1. Indiquer le nom de l'appareil de mesures :** 

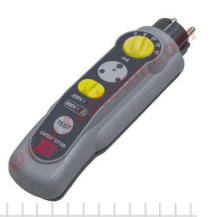

**2. Indiquer le nom et les caractéristiques de l'appareil testé :** 

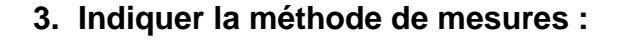

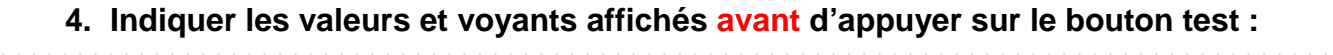

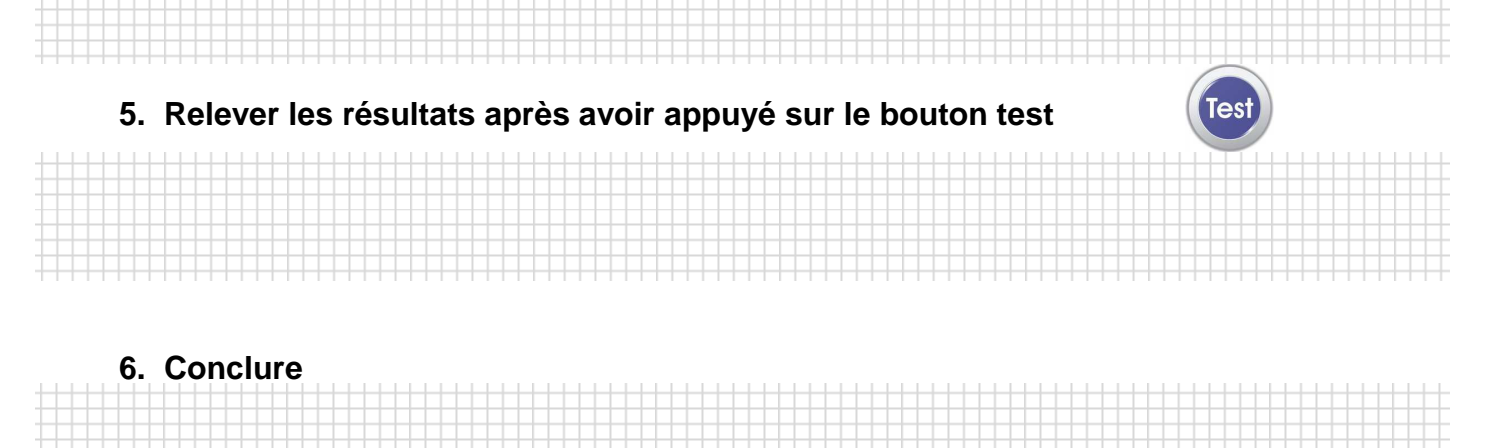

**« Test Protection Différentielle »** *LYCEE POLYVALENT PYRÈNE site Irénée CROS 09100 PAMİERS* 

Lycée Polyvalent PYRÈNE

– PAMİERS 09

Bac pro ÉLECTROTECHNIQUE | DATE :

NOM :

CLASSE :

**TEST – PROTECTİON DİFFERENTİELLE**

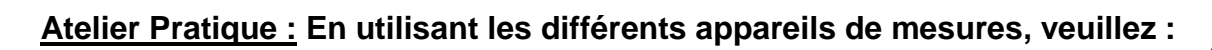

**1. Indiquer le nom de l'appareil de mesures :** 

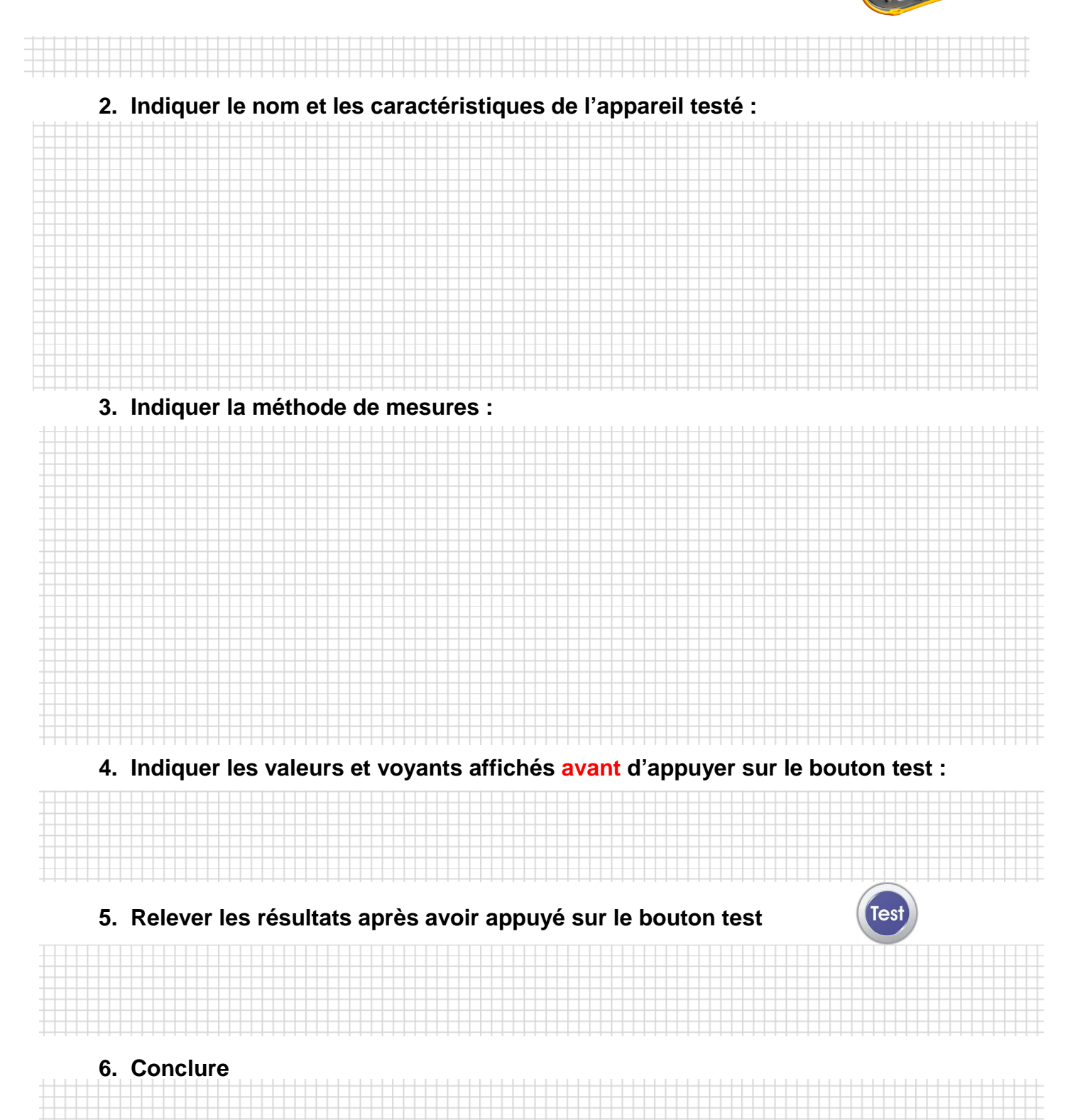

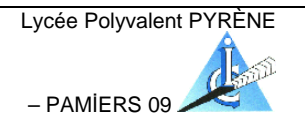

NOM :

CLASSE :

# **TEST – PROTECTİON DİFFERENTİELLE**

#### **Atelier Pratique : En utilisant les différents appareils de mesures, veuillez :**

**1. Indiquer le nom de l'appareil de mesures :** 

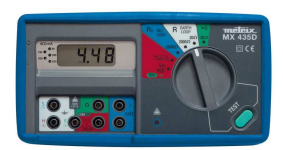

**2. Indiquer le nom et les caractéristiques de l'appareil testé :** 

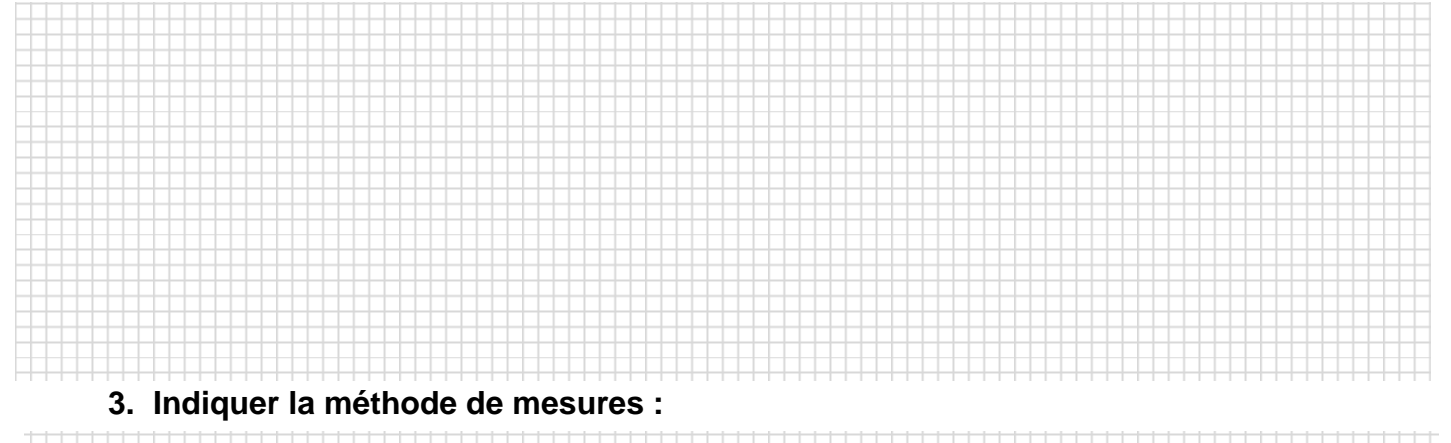

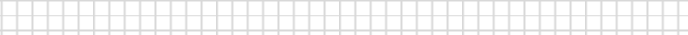

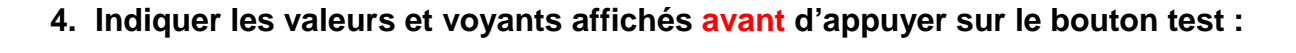

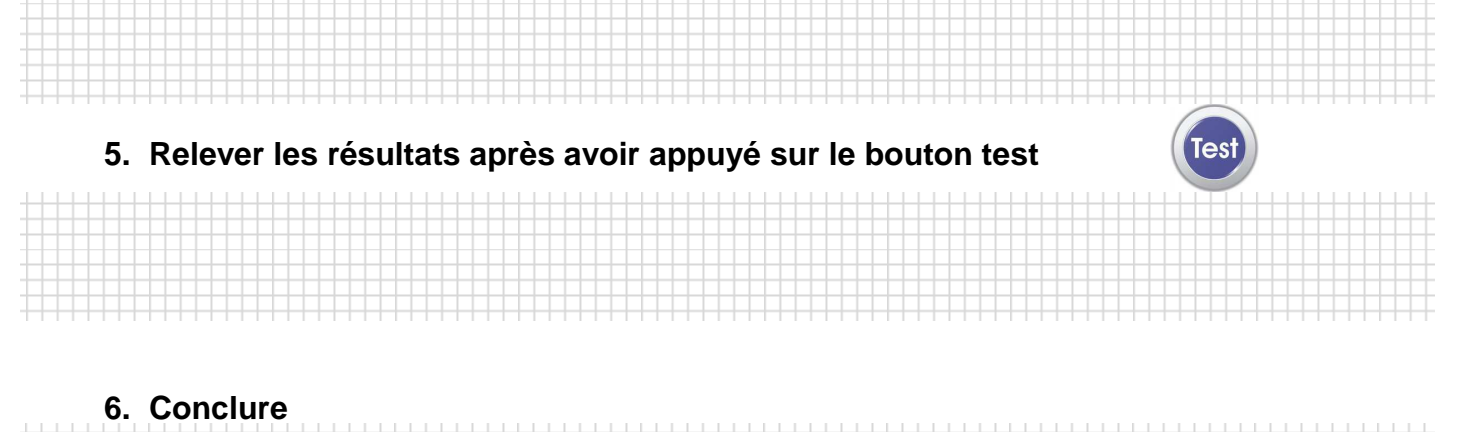

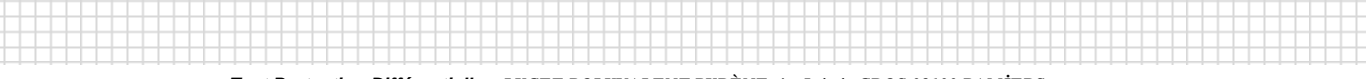

**« Test Protection Différentielle »** *LYCEE POLYVALENT PYRÈNE site Irénée CROS 09100 PAMİERS* 

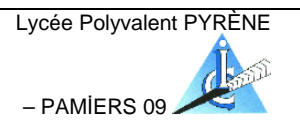

NOM :

CLASSE :

# **TEST – PROTECTİON DİFFERENTİELLE**

### **Atelier Pratique : En utilisant les différents appareils de mesures, veuillez :**

**1. Indiquer le nom de l'appareil de mesures :** 

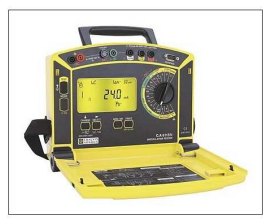

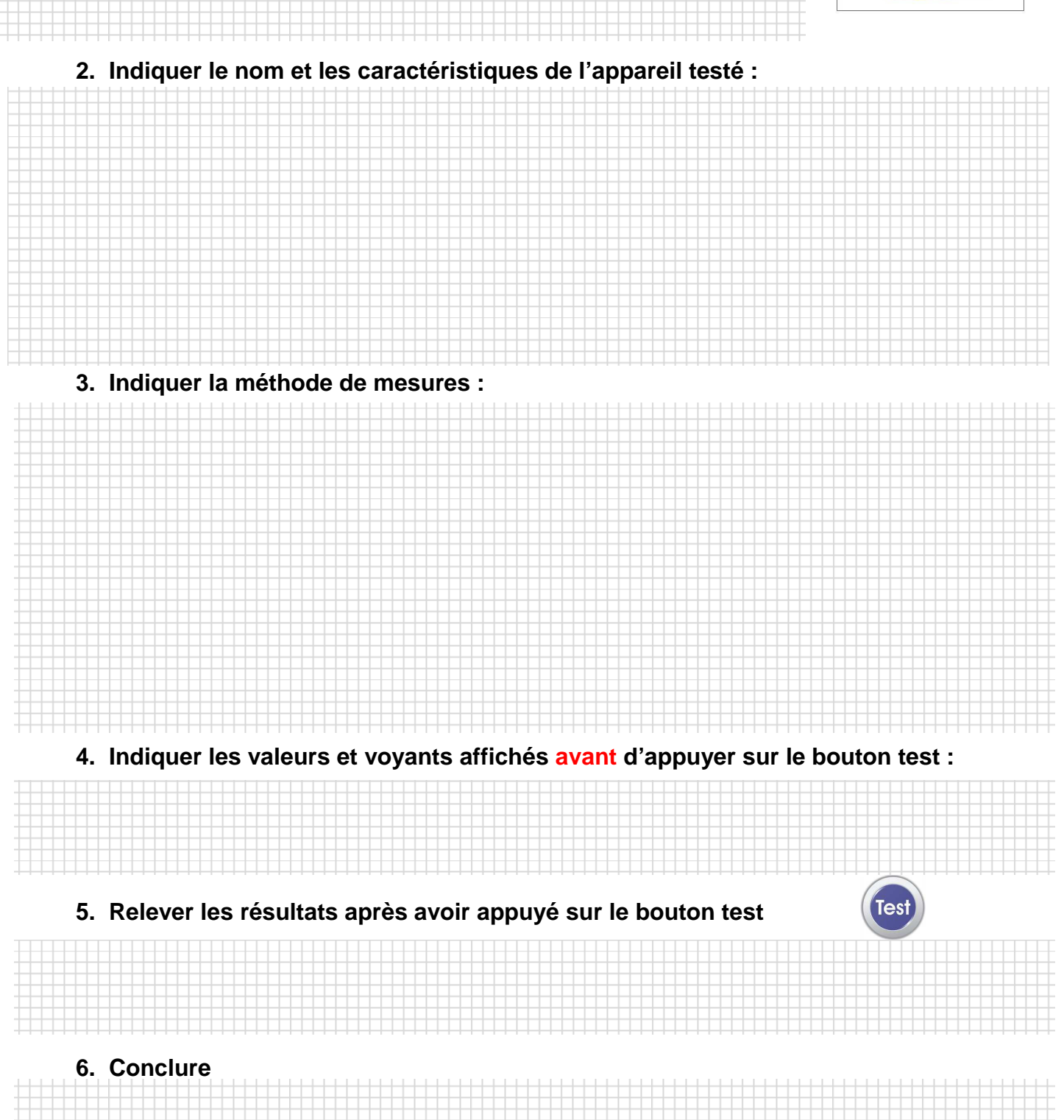